## **Adobe Photoshop 2022 (Version 23.1.1) Download Patch With Serial Key Activation Code Windows 10-11 2022**

Installing Adobe Photoshop and then cracking it is easy and simple. The first step is to download and install the Adobe Photoshop software on your computer. Then, you need to locate the installation.exe file and run it. Once the installation is complete, you need to locate the patch file and copy it to your computer. The patch file is usually available online, and it is used to unlock the full version of the software. Once the patch file is copied, you need to run it and then follow the instructions on the screen. Once the patching process is complete, you will have a fully functional version of Adobe Photoshop on your computer. To make sure that the software is running properly, you should check the version number to ensure that the crack was successful. And that's it - you have now successfully installed and cracked Adobe Photoshop!

## [Download File](http://esecuritys.com/dawdling/lattice/medharuby.premiering?ZG93bmxvYWR8RWIyWVRsa09YeDhNVFkzTWpVNU1qVTNOSHg4TWpVNU1IeDhLRTBwSUZkdmNtUndjbVZ6Y3lCYldFMU1VbEJESUZZeUlGQkVSbDA=physcholigical=QWRvYmUgUGhvdG9zaG9wIDIwMjIgKFZlcnNpb24gMjMuMS4xKQQWR&shatters=torso)

The first is the Apple MacBook Pro. I bought one in early March, and have been extremely happy with it. I will try to write down a few reasons why. I upgraded from the previous model when it was announced in October 2015, and I'm very pleased with the upgrade. I still take it back to Best Buy's Geek Squad in MacConomy, Florida, but I also want them to change the case first, just for kicks. Pro users are well pleased with the new Capture One, which includes details improvements, such as the ability to use the Full Highlights button on the Histogram. You can select between the cameras you have in your camera bag. Print is better, with a new printer replacement feature. And, all you have to do is open an image in Capture One, and you can turn off Adobe Lightroom, work in another app instead and all files will not be affected. If you have Capture One set to open with an external app, that will be used. Often, this is a feature with Photoshop (opening in Photoshop then closing) or Lightroom (opening in Lightroom, closing). This is a great idea and works very well. I've run into an issue here, and I've been searching for a solution for the past couple of weeks. I have a neurotic fear of opening files in Photoshop or Capture One. This is not just a Photoshop thing. Lightroom 2 is an example of this. If you add or delete a new Library in a photo application, you either have to open the file in that application or close it and open it in the app. Adobe has added a lot of new features and features that are great improvements. The new HDR mode has a new "Auto" setting. Basically, if you're photoshopping a panorama at a hotel, if you shoot the multi-exposure bracket, you might have a set of bracketed images from one or two cameras. The same can be true if you've shot an HDR file. Sure, you can drag a selection to expose the right part of the panoramic image, but there could be a flash of image or an irrelevant part of the sky in that selection mask. The Auto setting finds what that border color is and creates a new layer to blend in that color. It's a little bit rough around the edges, but it works and automatically saves the target image file in a separate folder. It also has a new Merge to HDR feature, which allows you to pick any given image and paste it into the HDR file as a start point for blending images together. The results are astounding and can produce a different look from the original file. Adobe's Photomerge has new tools for Stitching, Magic Warp, and more. It is also more accurate because it uses 16 bit (and 32 bit) EXIF data. The new "Waveform" tool is supposed to make it easier for advanced editors to find and remove noise from an image. However, it

isn't accurate enough for heavy noise removal and could result from bad data. The program also has new tools for removing spots – they come in a pack of two: "Spot Remover 3D" and "Spot Remover 3D". The "Spot Remover 3D" seems to have a little better fidelity, but the "Spot Remover" works much better for a person with less experience. The "Add to HDR" function is not as robust as some of the other HDR tools in Lightroom or Photoshop. It adds a new layer with a mask, but the mask doesn't sync well, like the previous way to use the HSL, and I don't see an easy way to get it to do that. The new content aware spot removal tool is pretty good, but the Fine setting compensates a little too much for me. If the background is a little "textured" maybe a better mode would be necessary. The new Liquify tool got the least coverage in Adobe's tests.

## **Download free Adobe Photoshop 2022 (Version 23.1.1)With License Code x32/64 2022**

**Adobe Camera Raw (ACR):** It automatically adjusts colors in an image based on the color profile of the picture. With the help of ACR, you can improve the quality of your photos without having to worry about the adjustment settings used to create them. The best way to get started with Photoshop is by attempting small, quick projects. Try using template packs for beginners such as Dusty Attic or Template Awesome which can be viewed on YouTube . You can also take a virtual course .

As you gain more experience and apply it to your projects, you may want to look into Adobe's Creative Cloud. It has powerful, desktop-based products including Photoshop CC, Adobe Illustrator CC, Adobe InDesign CC, InCopy, Audition, and Adobe Edge Inspect. You can create, work on projects, and share them with others all from the same file systems, in one (or more) desktop locations. It also includes the **Awesome App** because to get the **creative benefits** of these applications for mobile devices, you need to purchase a subscription.

With a desktop subscription, you can download essential Photoshop applications such as Photoshop CC on Windows PC or macOS for a monthly fee. The subscription gives you access to both the desktop and mobile versions of Photoshop, as well as the other applications. You can also purchase **Creative Cloud for mobile** which is a subscription for a monthly fee to download Photoshop and the other applications like Photoshop for mobile, Illustrator for mobile, InDesign for mobile, InCopy for mobile that also have content creation features. e3d0a04c9c

## **Adobe Photoshop 2022 (Version 23.1.1)Keygen For (LifeTime) Torrent (Activation Code) [32|64bit] 2022**

In this list, the key features that work synergistically in Photoshop are divided into the following categories: Selection, Layers, File, Filters, Tools, Adjustment Layers, Brush, Effects, Fluid Motion and Blur, Composition, and Retouching. These are the most important tools used in Photoshop for doing a little more, and a lot more, in image-editing. Some of them include the following: Selection, Layers, File, Filters, Tools, Adjustment Layers, Brush, Effects, Fluid Motion and Blur, Composition, and Retouching. The powerful Adobe Photoshop actually has some other applications that are designed to help users in integrating and editing their images. They are some more popular ones such as Adobe Bridge, Adobe Lightroom and Adobe Edge Reflow. Some are more popular ones such as Adobe Lightroom, which enables users to organize, edit and retouch their pictures in a professional manner. Adobe Bridge is a web-based application that can be used to allow users to manage and explore web content. Adobe Edge Reflow is an online service for helping users improve the quality of content published on the Web. Adobe Spark, the social web publishing tool, can be used to facilitate the creation of content for any medium. Adobe Camera Raw (formerly Photoshop Camera Raw) is an image editing application used in conjunction with Adobe Lightroom and Adobe Photoshop. Using RAW, the software is designed to let the end user see the brightness, contrast, colour and tonality of the image before applying the editing process.

gradient duotone design photoshop action free download color gradient photoshop action free download download kumpulan gradient photoshop gradient brush photoshop free download blue gradient photoshop download best gradient photoshop download bronze gradient photoshop free download white gradient photoshop download black and white gradient photoshop download photoshop gradient pack 2019 free download

The new Photoshop CS6 and Photoshop CC offer a collection of innovative compositing, editing and workflow features. The new features also set the stage for a future where Photoshop will be able to change the graphic rules while working on multi-media files and have a pipeline for 3D production. This versatile, critically acclaimed program is the de facto standard for both digital photography and vector graphics. Photoshop has left a permanent mark since its early days as a simple tutorial for beginners, effectively becoming the original "photoshop." Photoshop's new features offer a release that includes all the tools and workflows that are essential for anyone working with images, including fast editing, reading, searching, retouching, compositing and managing. The new features in Photoshop are sure to be a stunning improvement over the previous release. Los Angeles-based photographer Amanda Spradling is excited to take full advantage of the new digital platform through the new tools Adobe has implemented. The latest update to Photoshop offers new hardware acceleration features to make it easier to edit and manipulate layers, create masks and apply filters. With the new retouching, healing and cloning tools, Photoshop CC is one of the best image editing programs ever created. In addition to the standard tools, this update offers some new features making the program even better. Photoshop for iOS makes it easy to edit photos for iPhone and iPad at all stages of creation. The highly acclaimed editing and retouching techniques of Photoshop work best on the iPhone 6 display, but you can edit and enhance images on the iPad as well. For those picking up the app for the first time, setting up the operating system is easy, but reaching full screen mode can be a challenge. With the update, Photoshop has introduced a new mobile experience that fits perfectly with Apple's design philosophy.

Adobe Photoshop will be increasingly powered by AI, both in the ephemeral world of Adjustments and Brushes and in the persistent world of Collections and Smart Objects. And perhaps most importantly, it will use AI to migrate data to secure servers and open the doors to the next generation of collaborative workflows. There's more to Photoshop than adding aesthetics: it can be a powerful tool for visualizing data. For example, designers can bring images into Photoshop and use its features to visualize and interact with the pixels and colors in the images using artificial intelligence. There are lots of data visualization and interaction features in Photoshop, including a special-purpose brush for visualizing pressure, color, or brightness to reveal hidden patterns, global color tables that give you interactive control over the color and properties of an image, and the powerful new Content-Aware Fill feature that intelligently fills empty areas in an image. All of these features are fully accessible in the web application, and only in Photoshop. Like many consumers, you've probably never heard of DeepDream, Photoshop's image processing and content-aware image manipulation feature. But as soon as you use it, you'll see the technologies it's based on have tremendous potential for machine learning… and for helping to end the age of human-driven algorithms. In the future, as we think about what you might want to achieve with your images, it will be increasingly difficult for us to predict what you'll want to do. DeepDream enables Photoshop to work independently of us, instead using machine learning to teach Photoshop to figure out what we'd like to see next—and then to do it with confidence, intuitively, and without human interaction.

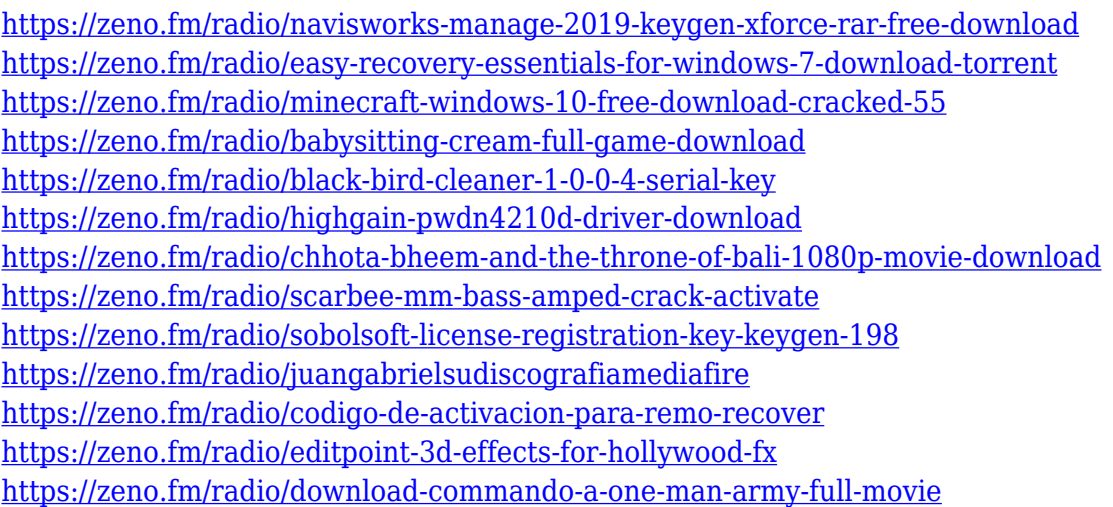

Elements also offers a new, easy way to replace your entire background with a solid color. You can now select a color scheme, choose a percentage of the image to use, and have Elements automatically create a background for you based on that. This is a great way to teach yourself about Photoshop, while getting more from an experienced designer and technologist. If you are looking to learn Photoshop on your desktop computer, then this is a great book, and I highly recommend it! Are you looking for a new way to become a successful image editing pro? If so, then you should check out the next chapter in this series: Adobe Photoshop . It's a comprehensive resource for people who are particularly great with graphics and images. The Windows operating system comes with a lower level of file management — where you can handle your data by creating folders and subfolders. Photoshop offers the same functionality with the addition of an additional panel you can use to access and think about your files. The "pages" panel is a nice addition to the program that allows

you to view groups of images or layers and quickly give them a new name. Once you launch a folder, you immediately get the preview of that folder along with a small text box at the bottom of the window. You can drag this to the title bar of an image in the program, and then it will immediately preview that image in a new tab. You can also change the order of things by moving thumbnails around.

The application of Adobe Photoshop is restricted to certain devices like MacBook Pro and Windows. However, there is an application for Android which allows viewing PDF documents. Adobe Photoshop also works on macOS systems. The Adobe software has Adobe applications for mobile users (such as Google Drive) and is compatible with mobile devices. The integration of the Photoshop Elements into Photoshop is not as powerful as Adobe Photoshop, but it does offer some tools mentioned above. There is also the I kind of thing that you work on your files once they are in the Elements, and then bring them into Photoshop. The ones that it can't do is, there is no quick selection tool. It's difficult to do a gradient or gradient and then select, and then that text is pretty unusable. There is no way of doing a drop shadow in Elements and then if you want to do it in Photoshop, you have to do it on a new layer. Another thing that is just not possible in Elements, you can't just make a pattern and then apply it to an image. All of those things still work but are much more limited. May Photoshop never be that way again. Photoshop users today with basic knowledge will remain blissfully unaware of all the changes going on behind the scenes. New Photoshop users will be able to purchase a Photoshop subscription and probably will have plenty of space on their hard drive to store all of their 48,500 files. Photoshop is part of the Adobe Creative Cloud, which includes other popular tools such as Adobe Illustrator, Photoshop Lightroom and Adobe Dreamweaver. Photoshop Creative Cloud allows users to work on image and graphic content from anywhere.